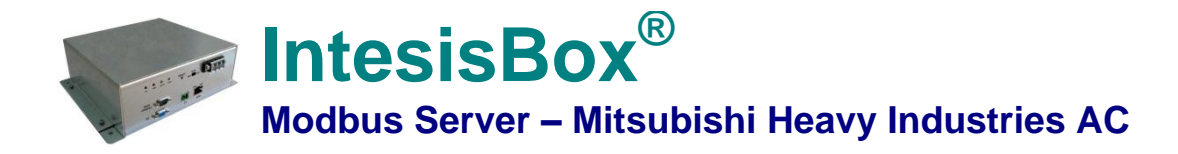

**Pasarela para la integración de sistemas de climatización de Mitsubishi Heavy Industries en sistemas Modbus (RTU and TCP).**

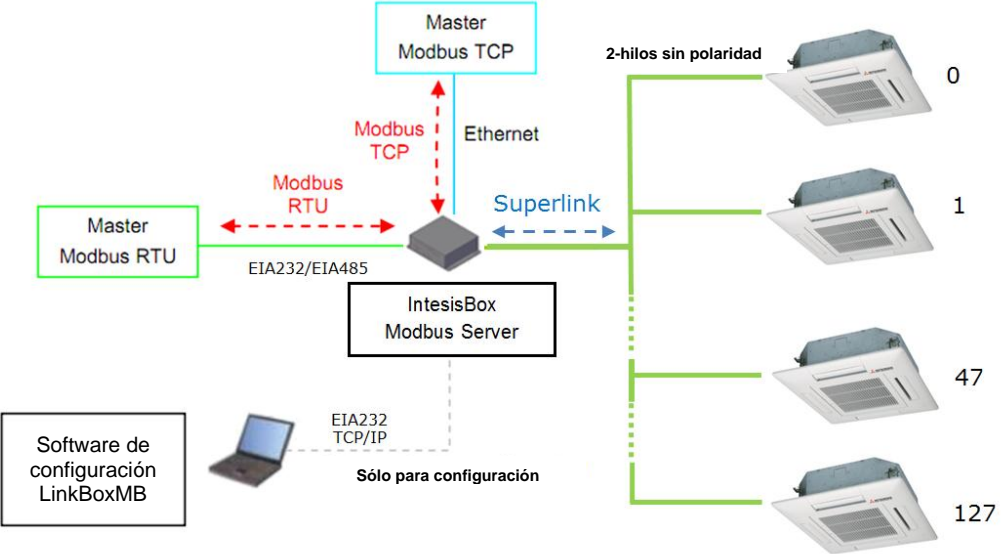

**La pasarela IntesisBox® ofrece la posibilidad de integrar sistemas de climatización de Mitsubishi Heavy Industries en un sistema de supervisión/control/automatización a través de un PLC, SCADA y, en general, a través de cualquier dispositivo con un interfaz Modbus Master.**

**El objetivo de esta integración es hacer posible la comunicación de diferentes unidades interiores de Mitsubishi Heavy Industries a través del protocolo Superlink como si éstas formaran parte de un sistema Modbus. Por ello, IntesisBox® Modbus Server actúa como un dispositivo Modbus Slave des del punto de vista de la interfaz Modbus. De esta manera, se permite al dispositivo Modbus que actúa como Master escribir en los registros Modbus.**

**Dos modos de conexión pueden estar activas en el dispositivo IntesisBox ® : Modbus RTU o Modbus TCP, o ambas simultáneamente.**

**IntesisBox® incluye todo el hardware necesario para conectar directamente con las unidades interiores de Mitsubishi Heavy Industries a través de la red Superlink.**

**Los dispositivos** *IntesisBox® Modbus Server* **se configuran a través de** *LinkBoxMB,* **una herramienta para WindowsTM que se suministra sin coste añadido cuando se adquiere el dispositivo IntesisBox® . Con la instalación estándar de** *LinkBoxMB***, se incluye un proyecto** *Demo* **para la integración de varias unidades interiores de MHI haciendo la integración rápida y fácil, casi** *plug&play.*

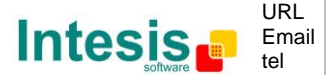

## **1. Capacidad de IntesisBox®**

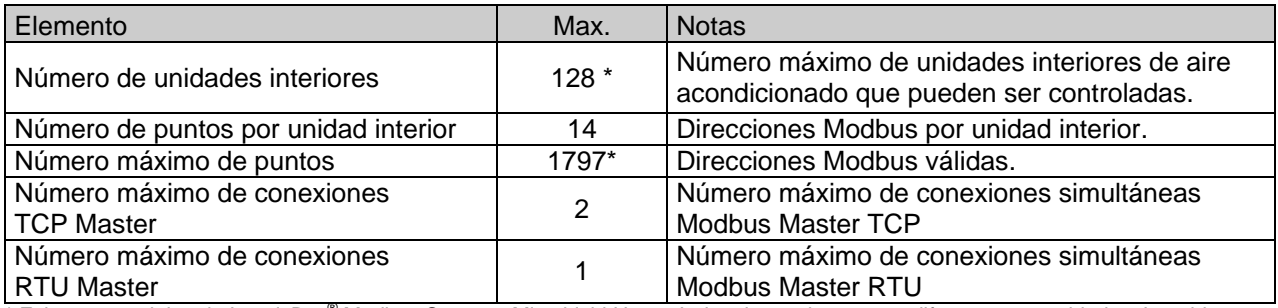

\* Existen 2 modelos de IntesisBox® Modbus Server – Mitsubishi Heavy Industries cada uno con diferentes capacidades. La tabla superior refleja las capacidades para el modelo tope de gama (con capacidad máxima).

Sus referencias son:

- **MH-AC-MBS-48:**
	- Soporta hasta 48 unidades interiores
	- Para Superlink-I (Previous Superlink) o Superlink-II (New Superlink).
	- Rango de direcciones para unidades interiores: 00 a 47
- **MH-AC-MBS-128:**
	- Soporta hasta 128 unidades interiores
	- **Para Superlink-II (New Superlink)**
	- Rango de direcciones para unidades interiores: 000 a 127

### **2. Interfaz Modbus de IntesisBox®**

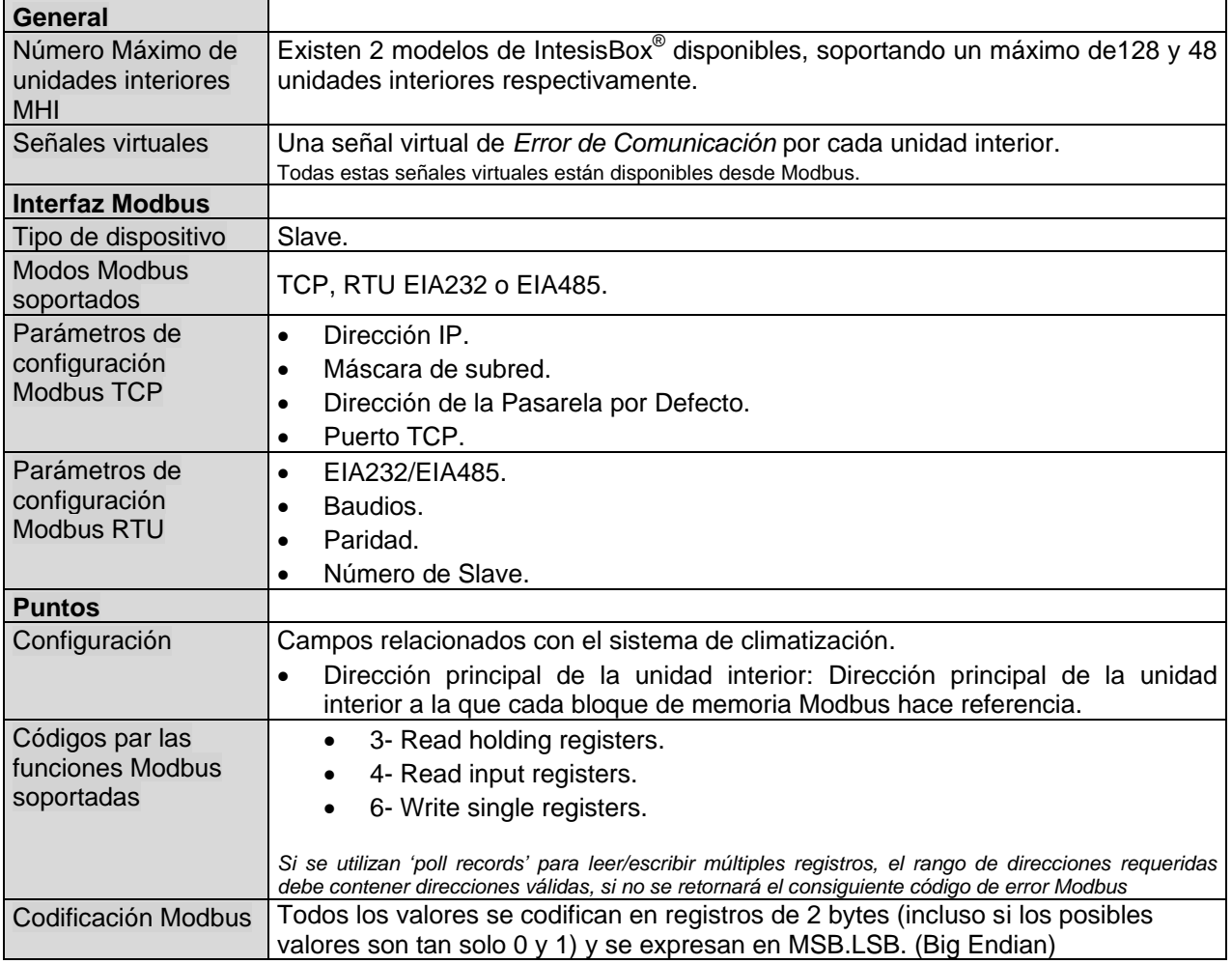

© Intesis Software S.L. Todos los derechos reservados. La información de este documente puede cambiar sin previo aviso

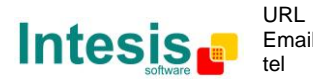

**IntesisBox®** *es una marca registrada de Intesis Software SL*

# **3. Características mecánicas y eléctricas**

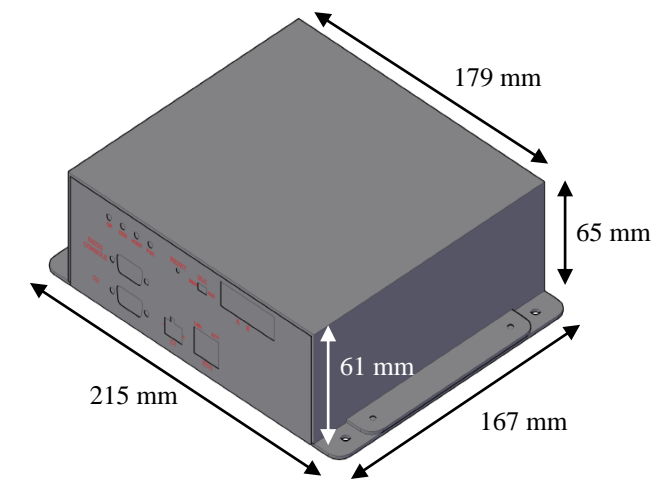

| Envolvente              | Chapa metálica industrial. Dimensiones: 215mm x 167mm x 61mm.                                                                                        |
|-------------------------|----------------------------------------------------------------------------------------------------|
|                         | Peso: 2.025 Kg                                                                                                    |
| Color                   | Gris metalizado                                                                                                    |
| Alimentación            | 100 a 240VAC~                                                                                                    |
|                         | 50 a 60Hz                                                                                                    |
|                         | Máximo 5W                                                                                                    |
|                         | Conector de alimentación: C14 (macho) <sup>1</sup>                                                                                                   |
| Fusible                 | 250V, 1.5A                                                                                                    |
|                         | Dimensiones: 20x5mm                                                                                                    |
| Cables admitidos en     | Por terminal: cables unifilares o multifilares (trenzados o con terminal de puntera)                                                                 |
| los terminales          | 1 núcleo: 0.75  1.25mm2                                                                                                    |
| (señales de bajo        | 2 núcleos: 0.75  1.25mm2                                                                                                    |
| voltaje)                | 3 núcleos: no permitido<br>Panel                                                                                                    |
| Montaje                 |                                                                                                    |
| Puerto Modbus TCP       | 1 x Ethernet 10Base-T (RJ45).                                                                                                    |
| Puerto Modbus RTU       | 1 x Serial EIA232 (DB9 macho DTE). SELV                                                                                                    |
|                         | 1 x Serial EIA485 (Conector tipo clema extraíble 2 bornes). SELV                                                                                     |
| Puerto A-B              | 1 x Superlink (Conector bloque terminales de tornillo, 2 polos "A" "B"). SELV                                                                        |
| Indicadores LED         | 2 x Enlace y actividad del puerto Ethernet (LNK, ACT).                                                                                               |
|                         | 4 x Interfaz MHI (OP, ERR, HOST, PAC)                                                                                                    |
| Pulsadores              | 1 x Reset del equipo                                                                                                    |
| Selectores              | 1 x selector SLK                                                                                                    |
| Puerto de Consola       | EIA232. (DB9 hembra DCE). SELV                                                                                                    |
| Configuración           | Vía puerto de consola. <sup>2</sup>                                                                                                    |
| Firmware                | Permite actualizaciones vía el puerto de consola.                                                                                                    |
| Temperatura de          | $0^{\circ}$ C a +40 $^{\circ}$ C                                                                                                    |
| funcionamiento          |                                                                                                    |
| Humedad relativa de     | De 5% a 95%, sin condensación                                                                                                    |
| funcionamiento          |                                                                                                    |
| Protección              | IP20 (IEC60529).                                                                                                    |
| <b>Conformidad RoHS</b> | Cumple con la directiva RoHS (2002/95/CE).                                                                                                    |
| Normas y estándares     | Conformidad CE con la directiva EMC (2004/108/EC) y la directiva de Baja Tensión<br>(2006/95/EC), EN 61000-6-2, EN 61000-6-3, EN 60950-1, EN 50491-3 |

 $\frac{1}{1}$ Junto con el dispositivo se suministra un cable de alimentación con conector C14 macho de 1,6 metros.

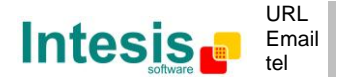

3 / 4

<sup>&</sup>lt;sup>2</sup> Junto con el dispositivo se suministra un cable estándar DB9macho-DB9hembra de 1,8 metros para conexión directa al puerto serie de un PC para configuración y monitorización del dispositivo. El software de configuración, compatible con sistemas operativos Windows®, también se suministra.

## **4. Compatibilidad de Unidades Interiores**

Las unidades interiores compatibles con IntesisBox® Modbus – Server son aquellas incluidas en las familia KX y posteriores de Mitsubishi Heavy Industries.

Compruebe la disponibilidad de los centros de control Mitsubishi Heavy Industries Central Control y las interfaces BMS en las siguientes tablas.

En el caso del SL2NA o del SL3NA, es necesario borrar el registro de las unidades interiores no conectadas. Para los SL2NA y los SL3NA, el cambio es necesario para la configuración de los derechos de ejecución de Activación/Desactivación del control remoto.

### **Conexiones New Superlink:**

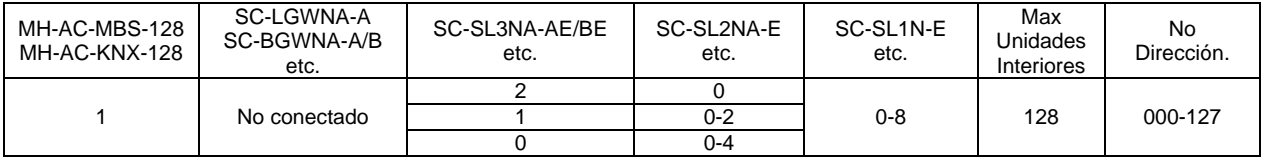

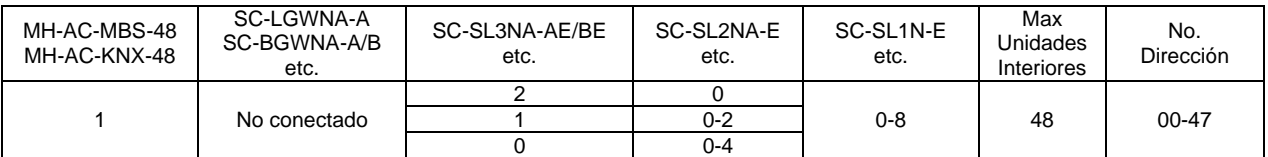

#### **Conexiones Previous Superlink:**

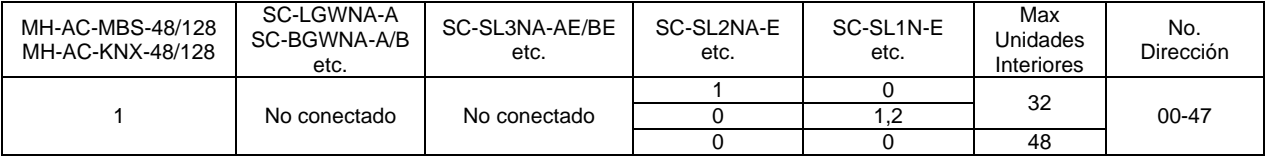

**IntesisBox®** *es una marca registrada de Intesis Software SL*

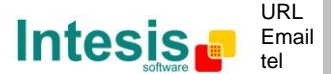